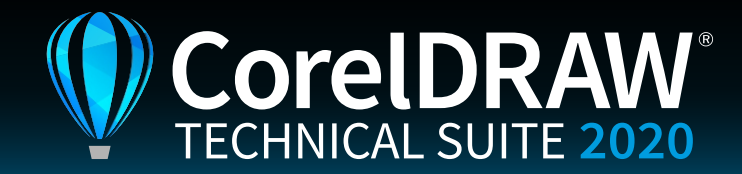

# Versionsvergleich

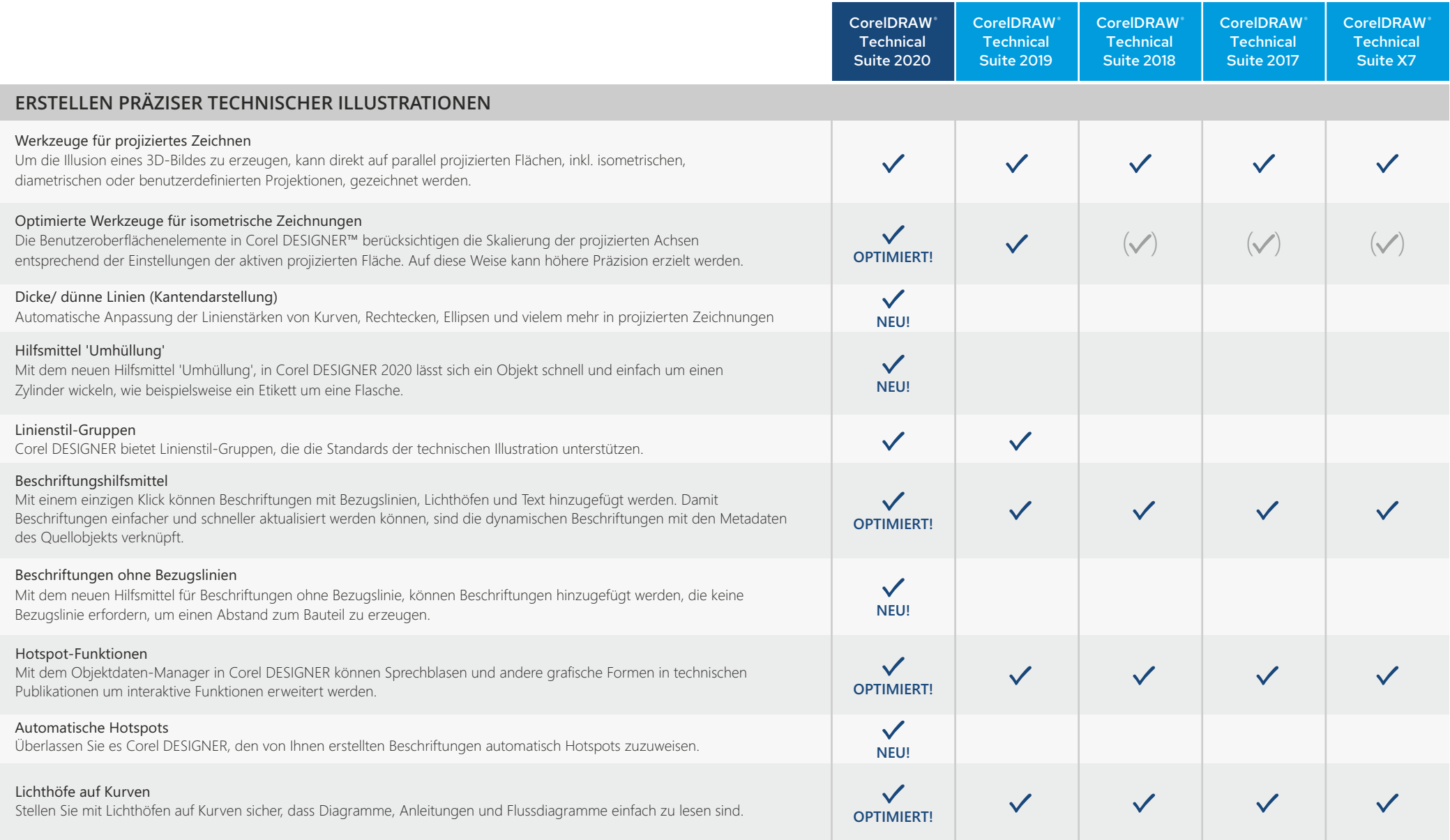

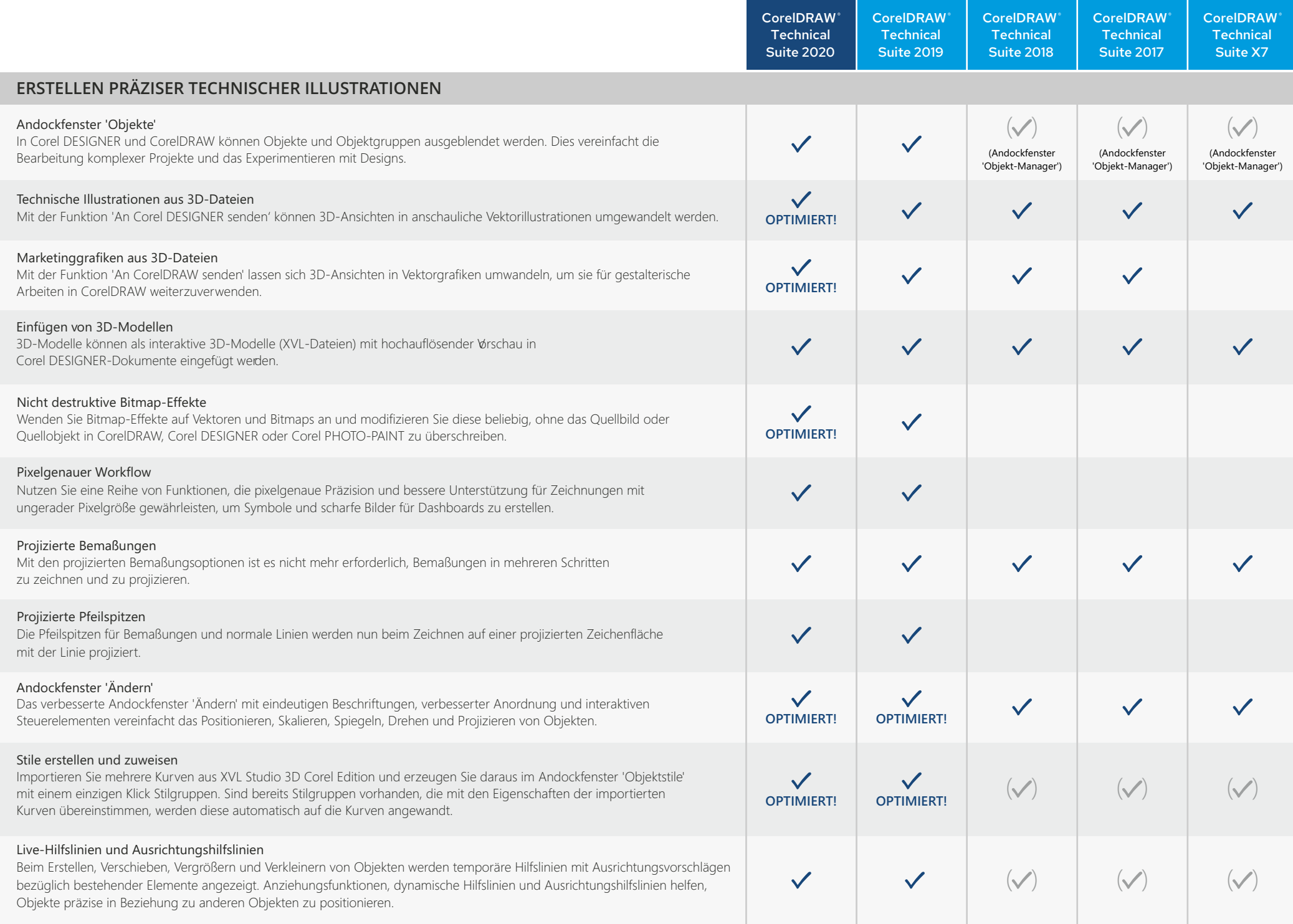

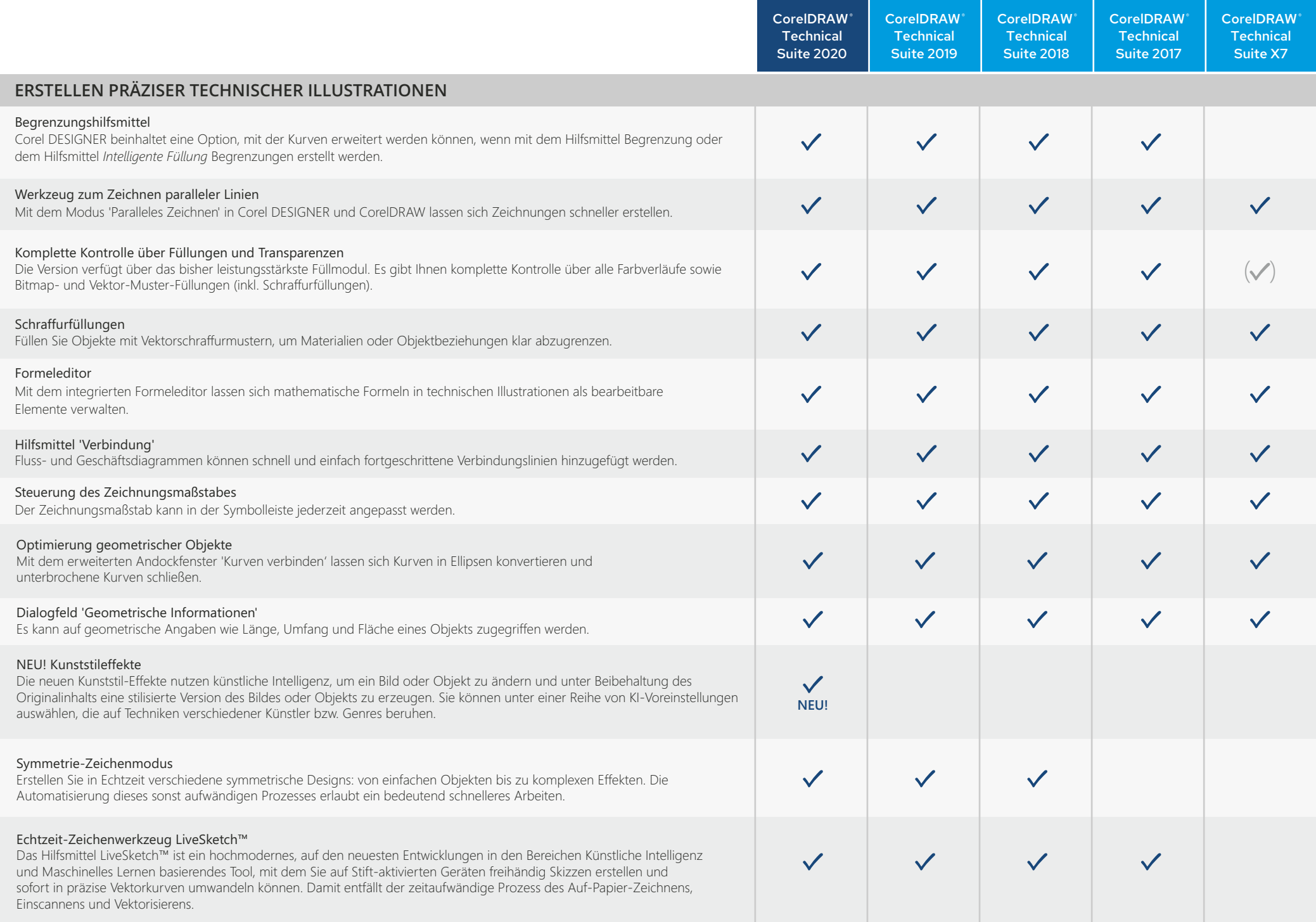

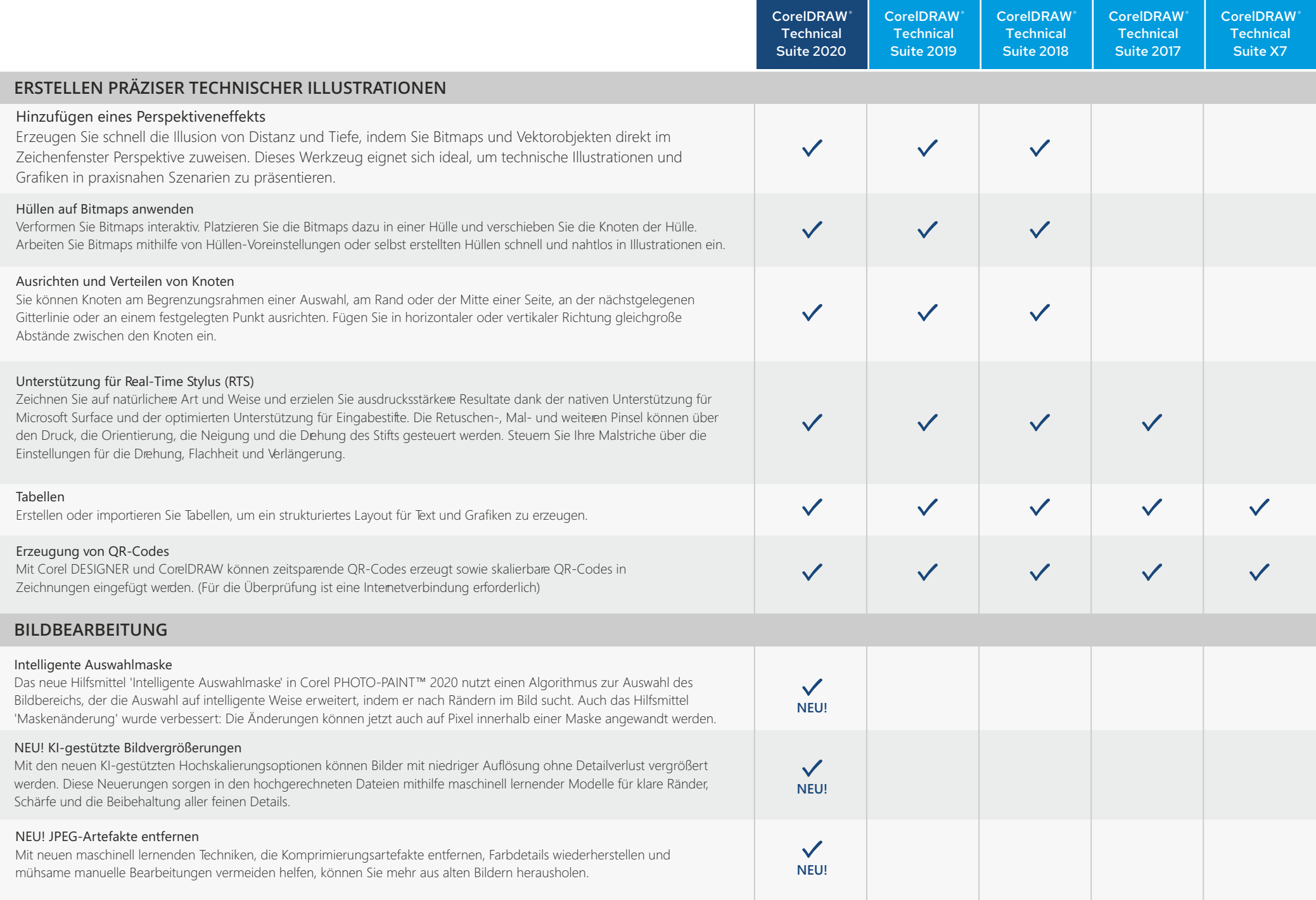

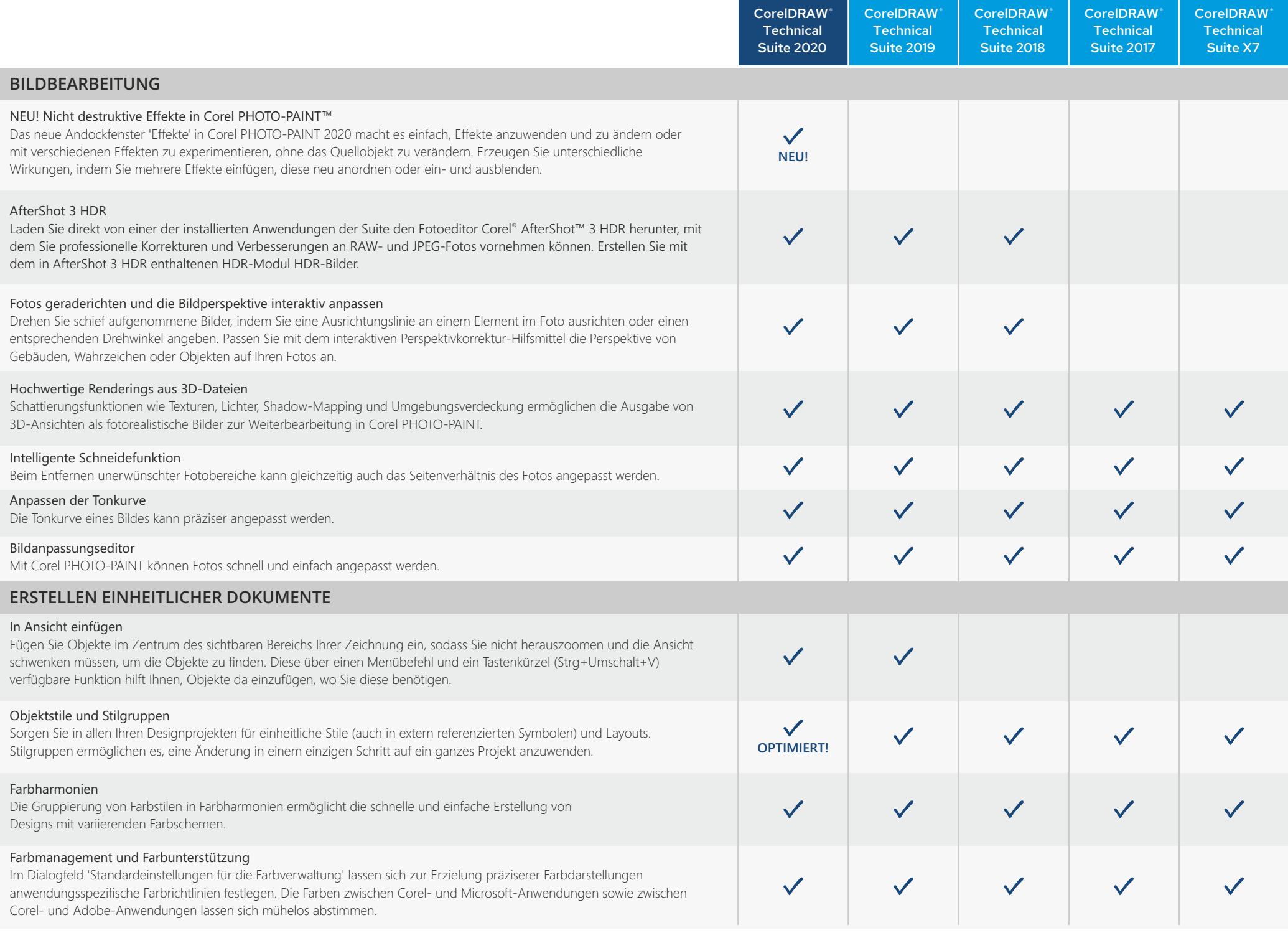

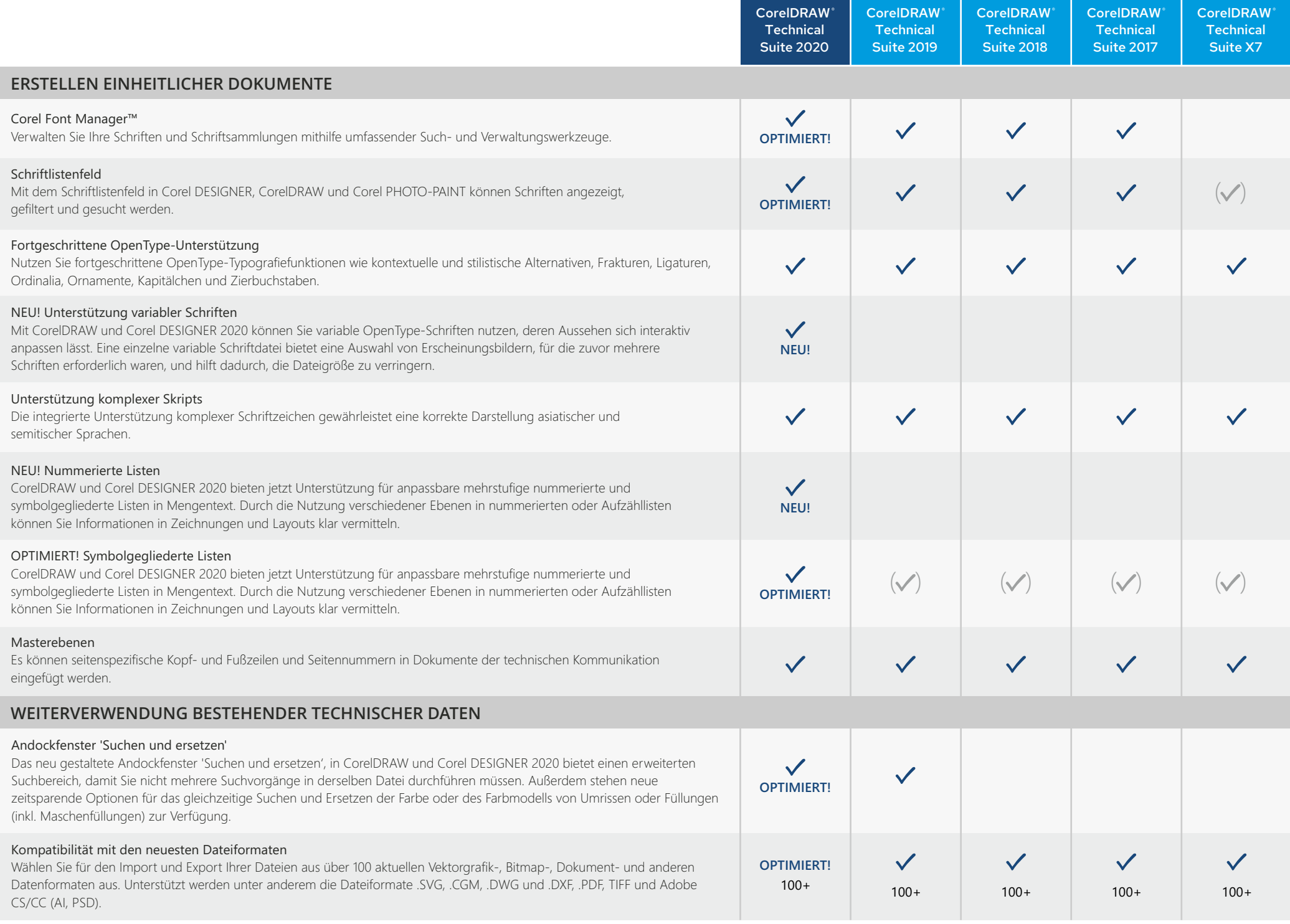

 $\checkmark$  = Funktion enthalten  $\checkmark$  = Funktion beschränkt verfügbar

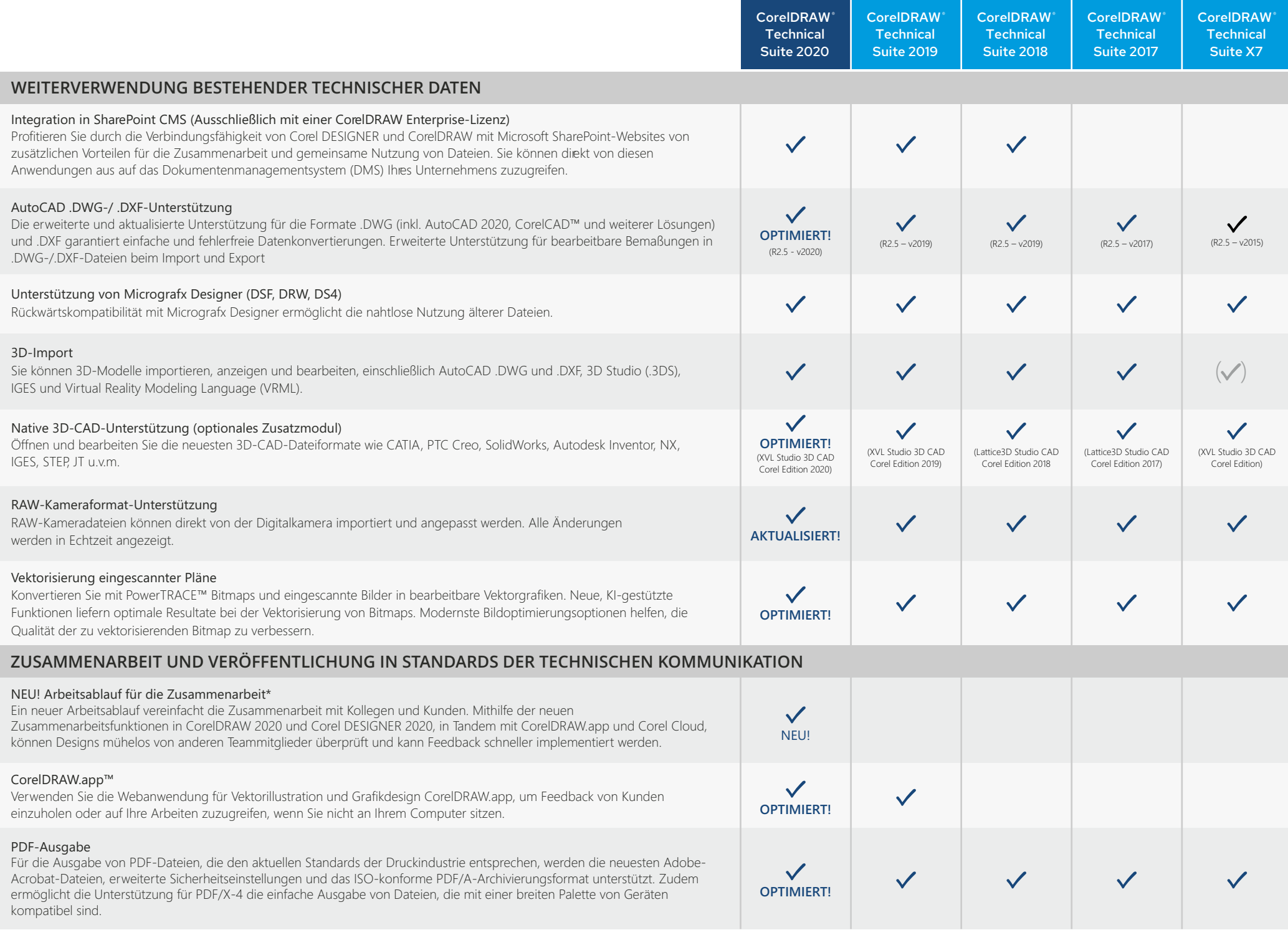

 $\checkmark$  = Funktion enthalten  $\checkmark$  = Funktion beschränkt verfügbar

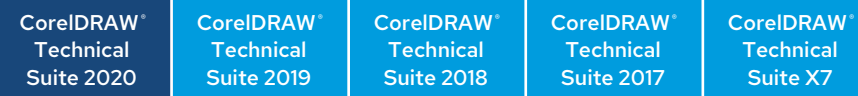

 $\checkmark$ 

 $\checkmark$ 

 $\checkmark$ 

 $\checkmark$ 

 $\checkmark$ 

**OPTIMIERT!**

# **ZUSAMMENARBEIT UND VERÖFFENTLICHUNG IN STANDARDS DER TECHNISCHEN KOMMUNIKATION**

#### 3D-PDF-Publikation

Die Publikation als 3D-PDF-Datei ermöglicht es, 3D-Inhalte interaktiv zusammen mit visuellen und Textelementen anzuzeigen.

## Veröffentlichung auf WordPress

Senden Sie Ihre Arbeiten direkt von der Anwendung aus an eine WordPress-Medienbibliothek. Diese Funktionalität ermöglicht es Ihnen, ausgewählte Objekte oder ganze Projekte in eine JPEG-, GIF- oder PNG-Datei umzuwandeln und dann in ein WordPress-Konto hochzuladen.

#### Unterstützung von Übersetzungsmanagement-Systemen (TMS)

Um ein internationales Publikum zu erreichen, können Textinhalte aus einer Grafikdatei in Corel DESIGNER an Übersetzungsmanagement-Systeme (TMS) weitergeleitet und übersetzte Inhalte aus Übersetzungsmanagement-Systemen importiert werden.

#### CGM V4 (WebCGM, ATA Grexchange, ActiveCGM)

Arbeiten Sie mit branchenüblichen CGM-Profilen, um interaktive technische Dokumentationen mit Hotspots zu erstellen. Corel DESIGNER 2020 bietet einen fortgeschrittenen CGM-Exportdialog und Unterstützung für ATA iSpec 2200. **OPTIMIERT!**

#### WebCGM 2.0, 2.1 + S1000D Unterstützung

Es können standardisierte technische Dokumentationen für Interaktive Elektronische Technische Handbücher (IETM) und Illustrierte Ersatzteilkataloge (IPC) erstellt, ausgetauscht und bereitgestellt werden; unterstützt werden S1000D Issue 2.3 – 5.0.

#### SVG-Ausgabe

Es können Dateien in SVG veröffentlicht werden, dem von HTML 5 unterstützten Vektorgrafik-Dateiformat für Online-Publikationen und skalierbare Grafiken. Automatisiert und im Hintergrund ablaufend ermöglicht dies die integrative Nutzung mit technischen Autorensystemen sowie Content-Management-Systemen (CMS).

#### 3D-Publikation (Online und für Mobilgeräte)

3D-Modelle können im XVL-Format gespeichert und 3D-Visualisierungen mithilfe von XVL Player und iXVL-Apps online oder auf Mobilgeräten ausgegeben werden.

## **BENUTZEROBERFLÄCHE**

#### NEU! Andockfenster "Kommentare"

Das neue Andockfenster 'Kommentare' in CorelDRAW und Corel DESIGNER 2020 fungiert als zentrale Stelle für die Zusammenarbeit. Hier können Sie Kommentare anzeigen, beantworten und klären sowie auch eigene Anmerkungen und Hinweise einfügen. Da die Anmerkungen und Kommentare nicht mehr in PDFs oder Bilddateien eingefügt werden müssen, kann sowohl Zeit als auch Bildschirmplatz gespart werden.

### Arbeitsbereiche

Es stehen mehrere, für unterschiedliche Kenntnisstufen bzw. Aufgaben konzipierte Arbeitsbereiche zur Wahl: die Arbeitsbereiche 'Seitenlayout' und 'Illustration'; der klassische Arbeitsbereich für langjährige Nutzer; der Arbeitsbereich 'Technische Illustration' für professionelle Anwender zur Erstellung von isometrischen Illustrationen; der Arbeitsbereich 'Diagrammerstellung' für professionelle Anwender zur Arbeit mit Fluss- und anderen Diagrammen; sowie Arbeitsbereiche, die Adobe Photoshop bzw. Adobe Illustrator nachempfunden sind.

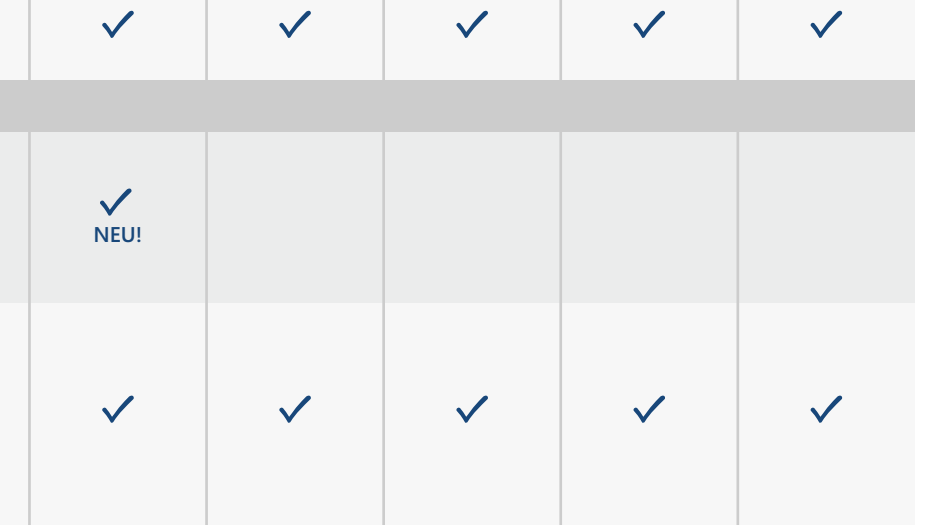

 $(51000D \text{I} \sin \theta 5.0)$   $(51000D \text{A2})$   $(51000D \text{I} \sin \theta 4.2)$   $(bis \text{ zu } 51000D \text{I} \sin \theta 4.1)$   $(b) \sin \theta 4.0$ 

 $\checkmark$ 

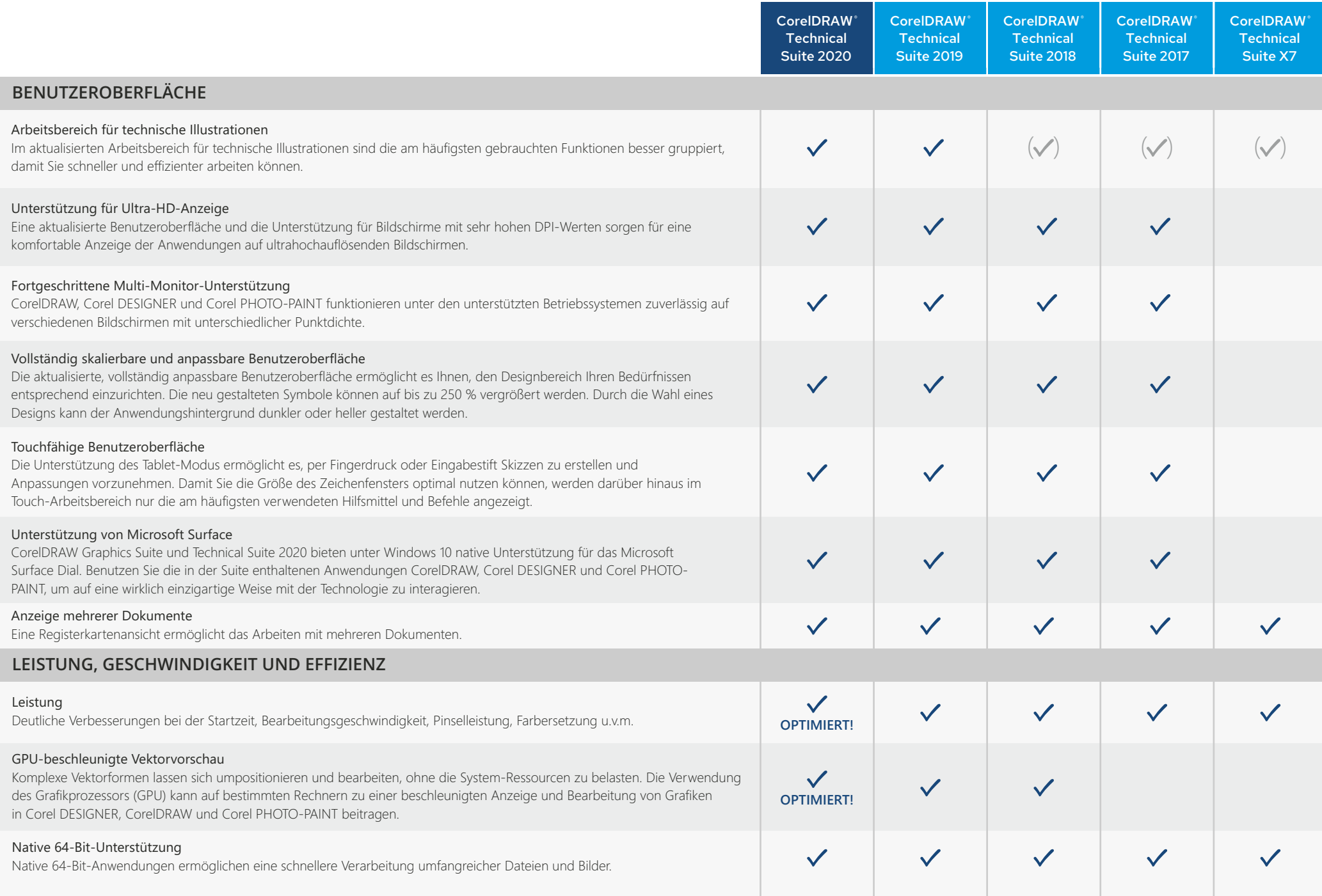

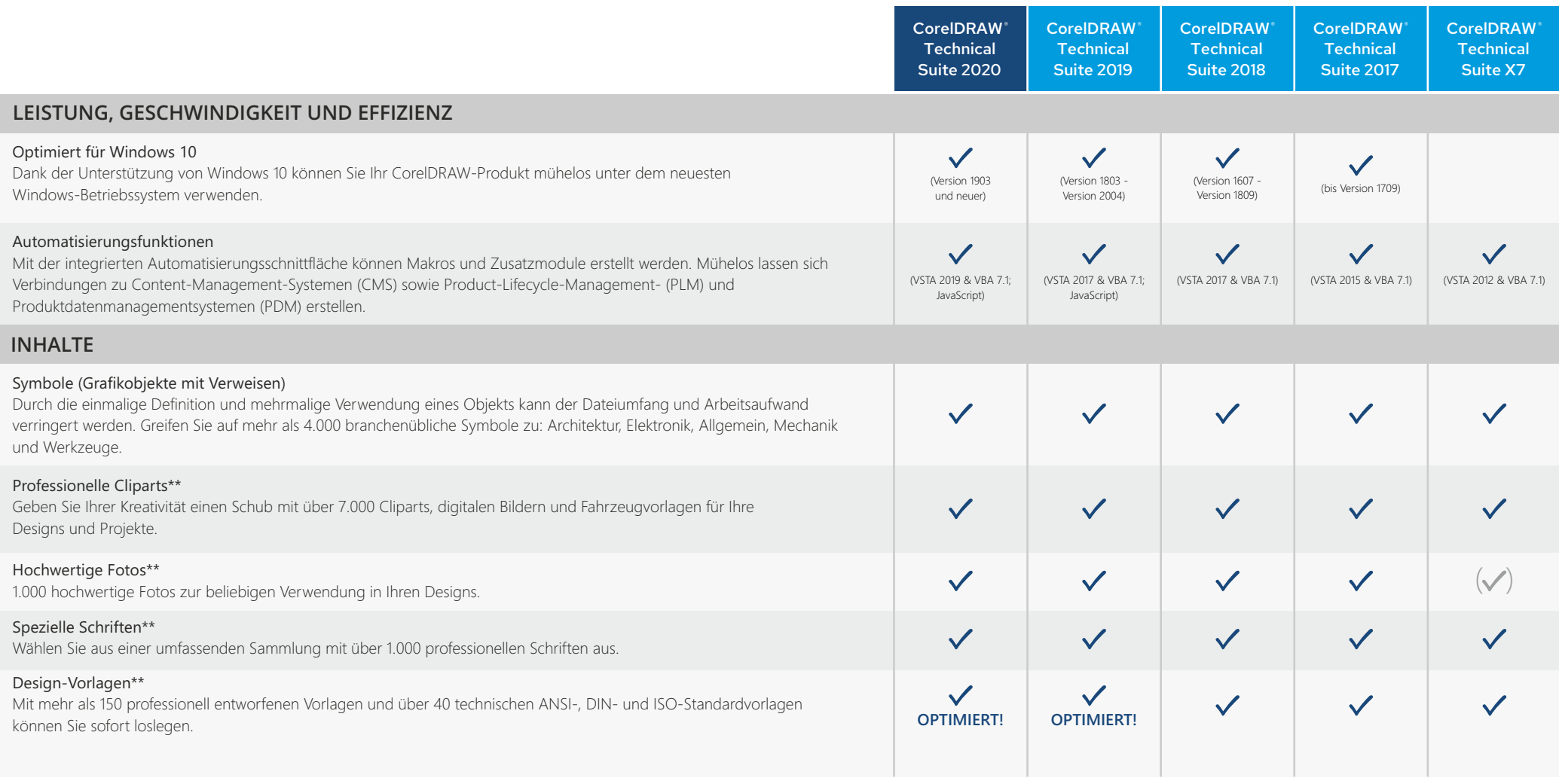

\*Hinweis: Die Zusammenarbeitsfunktionen sind nur im Rahmen eines CorelDRAW-Abonnements oder einer unbefristeten Lizenz mit Wartung verfügbar. \*\*Sie benötigen eine Internetverbindung, um auf diese Werkzeugsammlung zuzugreifen. Kauf und Authentifizierung von CorelDRAW Technical Suite 2020 erforderlich.

 $\checkmark$  = Funktion enthalten  $\checkmark$  = Funktion beschränkt verfügbar